# NUMERIK VERFAHREN FÜR INFORMATIKER

Von Thomas Pajor

Eine Zusammenfassung einiger Verfahren für die Numerik Klausur.

*"No pain, no gain."*

# **Inhaltsverzeichnis**

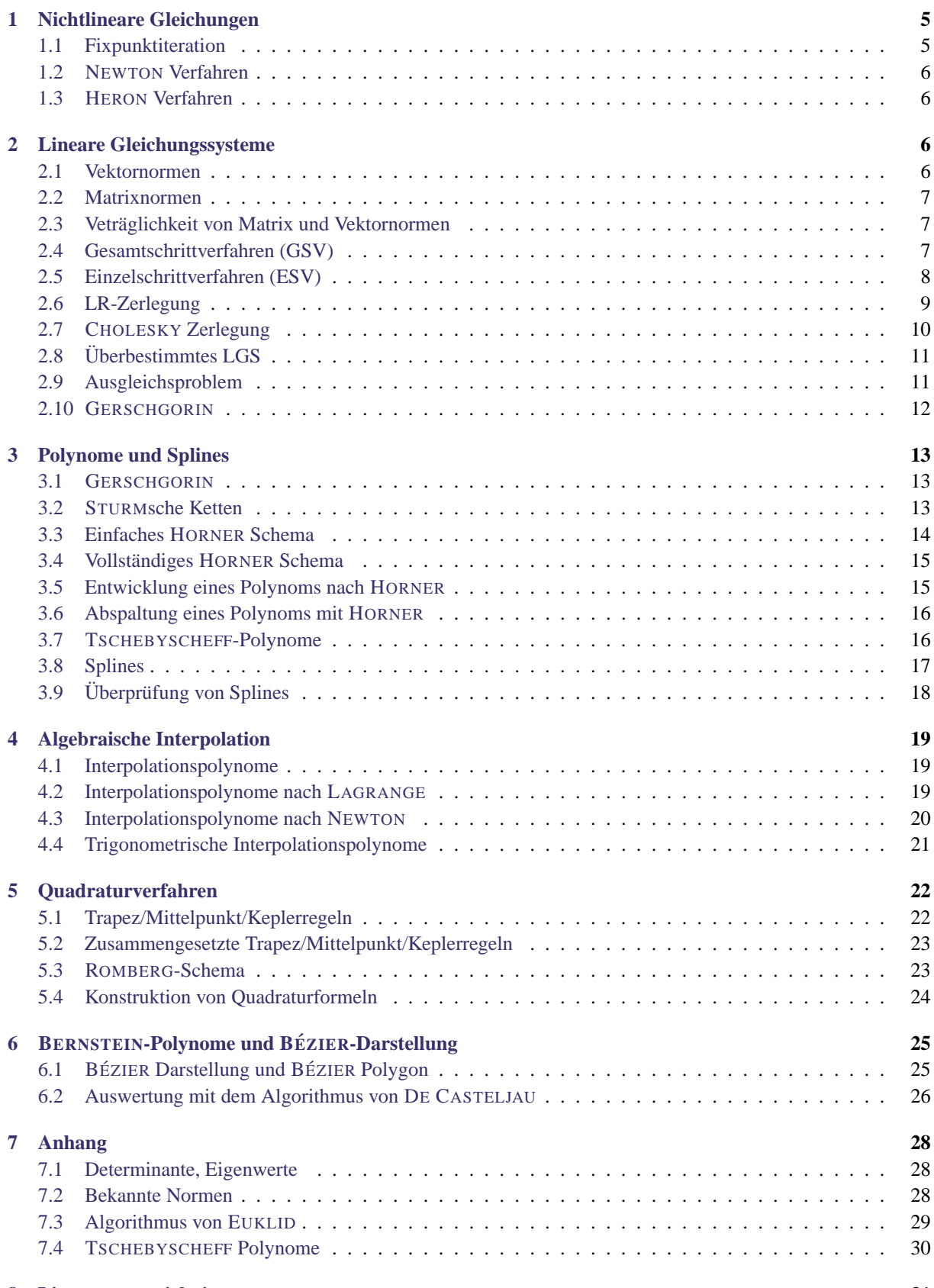

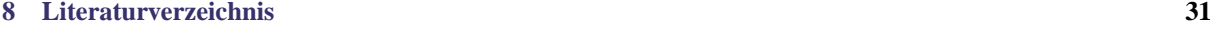

# **Vorwort**

Dies ist eine Sammlung der gangigsten Verfahren zur Vorbereitung auf die Numerik Nachklausur im Winterseme- ¨ ster 2004/2005 an der Universität Karlsruhe (TH). Die Vorlesung wurde von Prof. Dr. Scherer gehalten, deshalb orientieren sich die Aufgabentypen und Verfahren ausschließlich an Übungsblättern und Klausuren von Herrn Scherer. Das Skript ist also mit Vorsicht zu genießen, falls ein anderer Professor die Vorlesung gehalten haben sollte.

Ich habe versucht die Verfahren anschaulich und verständlich zu erklären. Warum die Verfahren funktionieren ist mir meistens nicht 100% klar, aber sie scheinen es. Mir ist auch bewusst, dass die Verfahren zum Teil etwas "durch"<br>sind das ist webl in der Numarischen Methamatik so, und men sellte sich damit ehfinden. sind - das ist wohl in der Numerischen Mathematik so, und man sollte sich damit abfinden.

Ich mochte darauf hinweisen, dass diese Sammlung keineswegs perfekt ist, und sich somit Fehler eingeschlichen ¨ haben könnten. Auch ist mir das Verfahren [3.6](#page-15-0) nicht wirklich klar, deshalb ist das mit Vorsicht zu genießen!

Falls ihr Fehler oder Verbesserungsvorschläge habt, mailt mir bitte an [thomas.pajor@logn.de.](mailto:thomas.pajor@logn.de) Die aktuellste Version findet ihr natürlich auf [www.logn.de.](http://www.logn.de)

# <span id="page-4-0"></span>**1 Nichtlineare Gleichungen**

# <span id="page-4-1"></span>**1.1 Fixpunktiteration**

```
Gegeben: Eine Funktion f : \mathbb{R} \to \mathbb{R}, x \mapsto y und ein Intervall I := [a, b].
Gesucht: Fixpunkt x^* in I, Fehlerschranken.
```
Für diesen Aufgabentyp können mehrere Unteraufgaben auftreten.

#### **(i) Beweis, dass Fixpunkt existiert**

Um zu beweisen, dass ein Fixpunkt im Intervall  $I$  existiert, müssen folgende Dinge gezeigt werden:

- (1) Zeige, dass das Intervall I abgeschlossen ist.
- (2) Zeige, dass  $f|_I$  eine Abbildung in sich ist, also dass gilt

 $\forall x \in I : f(x) \in I$ 

Zeige dazu, dass f monoton ist (z.b. über die erste Ableitung), und dass  $f(a), f(b) \in I$ .

(3) Berechne über Mittelwertsatz der Differentialrechnung

$$
L \ge \left| \frac{f(a) - f(b)}{a - b} \right|
$$

also  $L = \max_{x \in [a, b]} |f'(x)|$ . Für L muss gelten

$$
0\leq L<1
$$

Fertig!

## **(ii) Anzahl Iterationsschritte**

Oft wird nach der Anzahl  $n$  Iterationsschritte gefragt, die nötig sind bis das Ergebnis eine Genauigkeit von

$$
|x_n - x^*| < 10^{-\psi}
$$

ausgehend von einem Startwert  $x_0 \in I$  hat.

Benutze hierfür die A-Priori-Schranke

$$
\left|\frac{x_n - x^*}{x_1 - x_0}\right| \le \frac{L^n}{1 - L} \qquad \Leftrightarrow \qquad |x_n - x^*| \le \frac{L^n}{1 - L} |x_1 - x_0|
$$

Im Klartext: Stelle die Gleichung

$$
10^{-\psi} = \frac{L^n}{1 - L} |x_1 - x_0|
$$

auf und berechne  $[n]$ .  $x_0$  lässt sich dabei frei aus I wählen, und  $x_1$  erhält man durch  $x_1 := f(x_0)$ .

# **(iii) Beweis, dass Abstand nach** n **Schritten bereits kleiner als** 10<sup>−</sup><sup>ψ</sup>

Verwende je nach Aufgabenstellung der Werte die obige A-Priori-Schranke (Einsetzen!), oder sind Werte  $x_{n-1}$ und x<sup>n</sup> gegeben, benutze die *A-Posteriori-Schranke*

$$
|x_n - x^*| \le \underbrace{\frac{L}{1 - L} \cdot |x_{n-1} - x_n|}_{X}
$$

X sollte dann kleiner als  $10^{-\psi}$  ergeben.

# <span id="page-5-0"></span>**1.2 NEWTON Verfahren**

**Gegeben:** Eine Funktion  $f : \mathbb{R} \to \mathbb{R} \in C^2(I)$  auf einem Intervall *I*. Die Funktion habe ein Nullstelle  $x^* \in I$ . **Gesucht:** Die Nullstelle x <sup>∗</sup> mit Hilfe des NEWTON Verfahrens.

Wähle einen Startwert  $x_0 \in I$ , berechne die Ableitung  $f'$  und wende folgende Iterationsformel an

$$
x_{i+1} = x_i - \frac{f(x_i)}{f'(x_i)}
$$

# <span id="page-5-1"></span>**1.3 HERON Verfahren**

**Gegeben:** Der Körper R. **Gegeben:** Der Korper in.<br>**Gesucht:**  $\sqrt{a}$  für ein  $a \in \mathbb{R}$ .

Stelle die Funktion  $f : \mathbb{R} \to \mathbb{R}$ ,  $x \mapsto x^2 - a$  auf und Berechne mittels NEWTON Verfahren die Nullstelle  $x^*$  im Intervall  $[0, a]$ .

# <span id="page-5-2"></span>**2 Lineare Gleichungssysteme**

### <span id="page-5-3"></span>**2.1 Vektornormen**

**Gegeben:** Eine Abbildung  $\|\cdot\| : \mathbb{R}^n \to \mathbb{R}$ **Gesucht:** Der Beweis, dass  $\|\cdot\|$  Vektornorm ist.

Prüfe die Axiome der Vektornorm nach. Diese sind

- (1)  $||x|| > 0$  für alle  $x \in R^n$  mit  $x \neq 0$  (Definitheit)
- (2)  $\|ax\| = |a|\|x\|$  für alle  $x \in \mathbb{R}^n$ ,  $a \in \mathbb{R}$ (Homogenität)
- (3)  $||x + y|| \le ||x|| + ||y||$  für alle  $x, y \in \mathbb{R}^n$ (Dreiecksungleichung)

### <span id="page-6-0"></span>**2.2 Matrixnormen**

**Gegeben:** Eine Abbildung  $N : \mathbb{R}^{n \times n} \to \mathbb{R}$ **Gesucht:** Der Beweis, dass N Matrixnorm ist.

Prüfe die Axiome der Matrixnorm nach. Diese sind gerade die gleichen wie bei der Vektornorm mit einem zusätzlichen Gesetz

 $N(A \cdot B) \le N(A) \cdot N(B) \quad \forall A, B \in \mathbb{R}^{n \times n}$ (Multiplikativität)

#### <span id="page-6-1"></span>**2.3 Vetraglichkeit von Matrix und Vektornormen ¨**

**Gegeben:** Eine Vektornorm  $\|\cdot\|$ :  $\mathbb{R}^n \to R$  und eine Matrixnorm  $N : \mathbb{R}^{n \times n} \to R$ . Gesucht: Der Beweis, dass die beiden Normen verträglich sind.

Sehr einfach! :)

Zeige die Ungleichung

 $||Ax|| \le N(A) \cdot ||x|| \quad \forall x \in \mathbb{R}^n, \ \forall A \in \mathbb{R}^{n \times n}$ 

# <span id="page-6-2"></span>**2.4 Gesamtschrittverfahren (GSV)**

**Gegeben:** Ein LGS  $Ax = b$  mit  $A \in \mathbb{R}^{n \times n}$  und  $b \in \mathbb{R}^n$ , sowie einen Startvektor  $x_0 \in \mathbb{R}^n$ . Gesucht: Iterativ (die ersten p Schritte) eine Lösung des LGS über das Gesamtschrittverfahren.

#### **(i) Zeige dass das Verfahren konvergiert**

Zeige, dass die Matrix A "diagonaldominant" ist über <u>eines</u> der folgenden Kritieren

(1) Hinreichend: Zeilen Summen Kriterium: " Die Summe der Elemente in jeder Zeile ohne dem Element auf

der Diagonalen muss kleiner als das jeweilige Diagonalelement sein."

$$
\sum_{\substack{k=1 \ k \neq j}}^{n} |a_{jk}| < |a_{jj}| \quad \forall j = 1, \dots, n
$$

(2) Hinreichend: Spalten Summen Kriterium: "Die Summe der Elemente in jeder Spalte ohne dem Element auf der Diagonalen muss kleiner als das jeweilige Diagonalelement sein."

$$
\sum_{\substack{j=1 \ k \neq j}}^{n} |a_{jk}| < |a_{kk}| \qquad \forall k = 1, \dots, n
$$

- (3) Hinreichendes Kriterium:  $N(T) < 1$ , wobei N eine beliebige Matrixnorm ist.
- (4) Hinreichend und notwendig:  $\rho(T) < 1$ , wobei  $\rho(A)$  definiert ist wie in [7.2.](#page-27-2)

#### **(ii) Bestimmen der Iterationsmatrix**

Die Matrix A habe folgenden Aufbau

$$
A = \begin{pmatrix} D & U & \cdots & \cdots & U \\ L & \ddots & \ddots & & \vdots \\ \vdots & \ddots & D & \ddots & \vdots \\ \vdots & & \ddots & \ddots & U \\ L & \cdots & \cdots & L & D \end{pmatrix} = D + L + U
$$

Die Iterationsmatrix T berechnet sich nun aus

$$
T := -D^{-1}(L+U)
$$

#### **(iii) Iterieren**

Die Formel zum berechnen des *i*-ten Schrittes ( $i \geq 1$ ) lautet;  $x_0$  ist hierbei der Startvektor.

$$
x_i := T \cdot x_{i-1} + D^{-1} \cdot b
$$

Breche bei  $i = p$  ab, dann ist  $x_i$  die näherungsweise Lösung des LGS.

# <span id="page-7-0"></span>**2.5 Einzelschrittverfahren (ESV)**

**Gegeben:** Ein LGS  $Ax = b$  mit  $A \in \mathbb{R}^{n \times n}$  und  $b \in \mathbb{R}^n$ , sowie einen Startvektor  $x_0 \in \mathbb{R}^n$ . Gesucht: Iterativ (die ersten p Schritte) eine Lösung des LGS über das Einzelschrittverfahren.

#### **(i) Zeige, dass das Verfahren konvergiert**

Falls die Bedinungen für die Konvergenz verlangt werden so existieren folgende Bedingungen, dass A konvergiert (T sei dabei definiert wie in Abschnitt (ii))

- (1) Hinreichend: Das Zeilen-Summen-Kriterium [\(2.4\)](#page-6-2) ist erfüllt (das Spalten Summen Kriterium genügt nicht!)
- (2) Hinreichendes Kriterium:  $N(T) < 1$ , wobei N eine beliebige Matrixnorm ist.
- (3) Hinreichendes und notwendiges Kriterium:  $\rho(T) < 1$ , wobei  $\rho(A)$  definiert ist wie in [7.2.](#page-27-2)

Zeige, dass das Zeilen Summen Kritierum erfüllt ist, also dass gilt

$$
\sum_{\substack{k=1\\k\neq j}}^n |a_{jk}| < |a_{jj}| \qquad \forall j = 1, \dots, n
$$

Hinweis: Ist das Zeilen-Σ-Kriterium nicht erfüllt, jedoch das Spalten-Σ-Kriterium, so konvergiert nur das Gesamtschrittverfahren [\(2.4\)](#page-6-2)!

#### **(ii) Bestimmen der Iterationsmatrix**

Die Matrix A sei aufgebaut wie beim Gesamtschrittverfahren [\(2.4\)](#page-6-2). Berechne dann die Iterationsmatrix wie folgt

$$
T := -(D + L)^{-1}U
$$

#### **(iii) Iterieren**

Die Formel zum Berechnen des *i*-ten Schrittes für  $i \geq 1$  lautet

$$
x_i := T \cdot x_{-1} + (L+D)^{-1} \cdot b
$$

# <span id="page-8-0"></span>**2.6 LR-Zerlegung**

**Gegeben:** Eine Matrix  $A \in \mathbb{R}^{n \times n}$  und ein Vektor  $b \in \mathbb{R}^n$ . **Gesucht:** Die Lösung des LGS  $Ax = b$  mit Hilfe der LR Zerlegung.

#### **(i) Zerlegung der Matrix** A

Wir betrachten eine Matrix

 $A =$  $\sqrt{ }$  $\overline{ }$ ∗ · · · ∗  $\vdots$ ∗ · · · ∗  $\setminus$  $\frac{1}{2}$ 

Wende nun das Gauß-Eliminationsverfahren ohne Zeilenvertauschungen auf A an.

Will man also die Stelle  $a_{ij}$ , ausnullen", so multipliziert man (im Kopf) die Zeile j mit  $\alpha = \frac{a_{ij}}{a_{ii}}$  $\frac{a_{ij}}{a_{ii}}$  und addiert sie zur Zeile *i*. Statt  $a_{ij} = 0$  schreibt man nun das additiv Inverse zu  $\alpha$ , also  $-\alpha$  an die Stelle.

Ist man mit der ersten Zeile fertig, so betrachtet man ja fur das weitere Grauß-Verfahren nurnoch eine Teilmatrix ¨ A' ohne der ersten Zeile und Spalte. Somit werden die  $-\alpha s$  nicht in weiteren Berechnungen berücksichtigt.

Als Ergebnis erhält man eine Matrix der Form

$$
\widetilde{A} = \begin{pmatrix}\n* & \cdots & \cdots & * \\
\circ & \cdot & & \vdots \\
\vdots & \ddots & \ddots & \vdots \\
\circ & \cdots & \circ & * \n\end{pmatrix}
$$

Die ∘-Symbole stehen dabei für die  $-\alpha_{ij}$ , die während des Gaußverfahrens notiert wurden. Aus  $\tilde{A}$  lässt sich  $L$  und R ablesen, setze also

$$
L := \begin{pmatrix} 1 & 0 & \cdots & 0 \\ \circ & \ddots & \ddots & \vdots \\ \vdots & \ddots & \ddots & 0 \\ \circ & \cdots & \circ & 1 \end{pmatrix} \qquad R := \begin{pmatrix} * & \cdots & \cdots & * \\ 0 & \ddots & & \vdots \\ \vdots & \ddots & \ddots & \vdots \\ 0 & \cdots & 0 & * \end{pmatrix}
$$

Existiert eine  $LR$ -Zerlegung für  $A$ , so muss gelten

$$
L\cdot R=A
$$

Ist dies nicht erfüllt hat man sich entweder verrechnet, oder  $A$  besitzt keine  $LR$ -Zerlegung.

#### **(ii)** Gleichungssystem lösen

Das Gleichungssystem  $Ax = b$  löst man indem man zunächst

$$
Ly = b
$$

berechnet und dann

$$
Rx = y
$$

berechnet.

# <span id="page-9-0"></span>**2.7 CHOLESKY Zerlegung**

**Gegeben:** Eine symmetrische, positiv definite Matrix  $A \in \mathbb{R}^{n \times n}$  und ein Vektor  $b \in \mathbb{R}^n$ . **Gesucht:** Die Lösung des LGS  $Ax = b$  mit Hilfe der Cholesky Zerlegung.

Beachte die Voraussetzungen. Diese ggf. Überprüfen, falls danach gefragt wird warum keine CHOLESKY-Zerlgung existiert.

#### **(i) Zerlegung der Matrix**

Mit  $A = ((a_{ij}))$  berechne Matrix  $L := ((l_{ij}))$  wie folgt

$$
l_{11} := \sqrt{a_{11}}
$$
  
\n
$$
l_{jk} := \frac{1}{l_{kk}} \left( a_{jk} - \sum_{r=1}^{k-1} l_{jr} l_{kr} \right) \qquad k = 1, 2, \dots, j-1
$$
  
\n
$$
l_{jk} := 0 \qquad j < k
$$
  
\n
$$
l_{kk} := \sqrt{a_{kk} - \sum_{r=1}^{k-1} |l_{kr}|^2} \qquad k = 2, 3, \dots, n
$$

Die resultierende Matrix hat die Form

$$
L = \begin{pmatrix} l_{11} & & 0 \\ \vdots & \ddots & \\ l_{n1} & \cdots & l_{nn} \end{pmatrix}
$$

Berechne nun  $L^{\top}$ . Dies ergibt die CHOLESKY Zerlegung von A, für die gilt  $A = LL^{\top}$ .

#### **(ii)** LGS lösen

Analog wie bei der LR-Zerlegung, löst man das LGS wie folgt.

- (1) Löse  $Ly = b \Rightarrow y$ .
- (2) Löse  $L^\top x = y \Rightarrow x$ .

# <span id="page-10-0"></span>**2.8 Uberbestimmtes LGS ¨**

**Gegeben:** Ein lineares Gleichungssystem  $Ax = b$  mit  $A \in \mathbb{R}^{n \times m}$  wobei  $n > m$  und  $b \in \mathbb{R}^n$ . Gesucht: Der Beweis dass das LGS unlösbar ist.

Bringe das LGS auf Treppennormalform oder Gaußnormalform. Da das LGS mehr Zeilen als Spalten hat, sollte aus den letzten Zeilen ein Widerspruch herleitbar sein.

Alternativ: Zeige dass  $\text{Rang}(A) \neq \text{Rang}(Ab)$ .

# <span id="page-10-1"></span>**2.9 Ausgleichsproblem**

**Gegeben:** Wertepaare  $(x_i, y_i) \in \mathbb{R}^2$ ,  $i = 0, \ldots, n$ . **Gesucht:** Parameter  $\alpha_0, \ldots, \alpha_m$  für  $f(x) = \alpha_0 x^0 + \ldots + \alpha_m x^m$  so, dass  $\Psi(\alpha_0, \ldots, \alpha_m) := \sum_{i=0}^n |y_i - f(x_i)|^2$ minimiert wird.

#### **(i) Matrix aufstellen**

Stelle eine Matrix A und einen Vektor b auf, die folgende Gestalt haben:

$$
A := \begin{pmatrix} x_0^0 & \cdots & x_0^m \\ \vdots & & \vdots \\ x_n^0 & \cdots & x_n^m \end{pmatrix} \qquad b := \begin{pmatrix} y_0 \\ \vdots \\ y_n \end{pmatrix} \qquad x := \begin{pmatrix} \alpha_0 \\ \vdots \\ \alpha_m \end{pmatrix}
$$

#### $(iii)$  Frage nach Unlösbarkeit

Ist der Beweis verlangt, dass es keine Funktion gibt, die durch alle Punkte  $(x_i,y_i)$  geht, so zeige mit dem Verfahren aus [2.8,](#page-10-0) dass das LGS  $Ax = b$  unlösbar ist.

#### **(iii) Parameter bestimmen**

Löse das LGS  $A^{\top}Ax = A^{\top}y$ . Dies liefert die Parameter für  $\alpha_0, \dots, \alpha_m$ .

# <span id="page-11-0"></span>**2.10 GERSCHGORIN**

**Gegeben:** Eine Matrix  $A \in \mathbb{R}^{n \times n}$ .

**Gesucht:** Ein Kreis um 0, in dem alle Nullstellen des charakteristischen Polynoms, also die Eigenwerte, von A liegen.

Die Matrix  $A = ((a_{ij}))$  sei folgendermaßen aufgebaut:

$$
A = \begin{pmatrix} a_{11} & \cdots & a_{1n} \\ \vdots & \ddots & \vdots \\ a_{n1} & \cdots & a_{nn} \end{pmatrix}
$$

Berechne für jede Zeile i der Matrix die Menge  $[x_i, y_i]$  wobei

$$
x_i = a_{ii} - \sum_{\substack{j=1 \ i \neq j}}^n |a_{ij}| \qquad y_i = a_{ii} + \sum_{\substack{j=1 \ i \neq j}}^n |a_{ij}|
$$

Der Kreis ist beschränkt durch die Menge

$$
[X,Y] := \bigcup_{i=1}^{n} [x_i, y_i]
$$

# <span id="page-12-0"></span>**3 Polynome und Splines**

# <span id="page-12-1"></span>**3.1 GERSCHGORIN**

**Gegeben:** Ein Polynom  $p(x) \in \mathbb{R}[X]$ . **Gesucht:** Ein Kreis um 0 in dem alle Nullstellen von  $p(x)$  liegen.

Das Polynom habe die folgende Gestalt

$$
p(x) = a_n x^n + a_{n-1} x^{n-1} + \ldots + a_1 x + a_0 = \sum_{i=0}^n a_i x^i
$$

Das Polynom ist in normierter Form, also der Koeffizient  $a_n$  muss 1 sein! Bringe das Polynom als ggf. in diese Form.

Berechne nun

$$
r_1 := \max\Big{1, \sum_{i=0}^{n-1} |a_i|\Big}
$$
  
\n
$$
r_2 := \max\{|a_0|, 1 + |a_1|, \dots, 1 + |a_{n-1}|\}
$$
  
\n
$$
r := \min\{r_1, r_2\}
$$

Der Kreis hat nun Radius r. Also alle Nullstellen  $\psi$  sind in  $\mathcal{K}(0, r)$ .

# <span id="page-12-2"></span>**3.2 STURMsche Ketten**

**Gegeben:** Ein Polynom  $p(x) \in \mathbb{R}[X]$ . und ein Intervall  $I = [a, b]$ . **Gesucht:** Anzahl der Nullstellen in I mit hilfe STURMscher Ketten.

Man gehe in folgenden Schritten vor.

#### **(i) Bildung der Kette**

Die Kette ist eine Folge von Polynomen  $p_0, \ldots, p_n$  die wie folgt berechnet werden.

$$
p_0 := p
$$
  
\n
$$
p_1 := p'
$$
  
\n
$$
p_{j-1} := q_j p_j - p_{j+1}
$$
  
\n
$$
\vdots
$$
  
\n
$$
p_{m-1} := q_m p_m
$$

Benutze für  $p_2, \ldots, p_n$  den Algorithmus von EUKLID.

#### **(ii) Vorzeichenwechsel**

Stelle nun eine Tabelle wie folgt auf

| $p_0$ | $\cdots$             | $p_m$    | $\#VZW$              |       |
|-------|----------------------|----------|----------------------|-------|
| $a$   | $\text{sgn } p_0(a)$ | $\cdots$ | $\text{sgn } p_m(a)$ | $v_a$ |
| $b$   | $\text{sgn } p_0(b)$ | $\cdots$ | $\text{sgn } p_m(b)$ | $v_b$ |

Die Signum Funktion sgn : R → {−1, 0, +1} ist dabei definiert wie folgt

$$
sgn(x) = \begin{cases} 1 & \text{für } x > 0\\ 0 & \text{für } x = 0\\ -1 & \text{für } x < 0 \end{cases}
$$

Beispiel:  $-1 \rightarrow -1 \rightarrow 0 \rightarrow 1$  enthält einen VZW.  $1 \rightarrow -1 \rightarrow 0 \rightarrow 1 \rightarrow 0 \rightarrow 1$  enthält zwei VZW.

#### **(iii) Nullstellen**

Die Anzahl der Nullstellen N in I ist dann gerade

$$
N := |v_1 - v_2|
$$

### <span id="page-13-0"></span>**3.3 Einfaches HORNER Schema**

**Gegeben:** Ein Polynom  $p(x) \in \mathbb{R}[X]$  und eine Stelle x. Gesucht: Die Auswertung des Polynoms an der Stelle  $x_0$  mit Hilfe des HORNERschemas.

Das Polynom habe die Form

$$
p(x) = \sum_{i=0}^{n} a_i x^i
$$

Dann berechne über folgende Tabelle die Werte  $k_i$  und  $l_i$ 

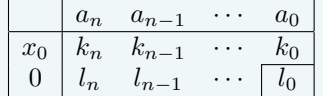

Dabei berechnen sich die Werte wie folgt:

$$
k_n := 0
$$
  
\n
$$
l_n := a_n + k_n
$$
  
\n
$$
k_i := l_{i+1} \cdot x_0
$$
  
\n
$$
l_i := a_i + k_i
$$

Die Auswertung von  $p$  an der Stelle  $x_0$  ist dann gerade  $l_0$ .

# <span id="page-14-0"></span>**3.4 Vollstandiges H ¨ ORNER Schema**

**Gegeben:** Ein Polynom  $p(x) \in \mathbb{R}[X]$  und eine Stelle x. **Gesucht:** Die Auswertung der Polynome  $p^{(d)}$  an der Stelle  $x_0$  mit Hilfe des HORNERschemas ( $k = 0, \ldots, n$ ).

Das Polynom habe die Form

$$
p(x) = \sum_{i=0}^{n} a_i x^i
$$

Stelle folgende Tabelle auf

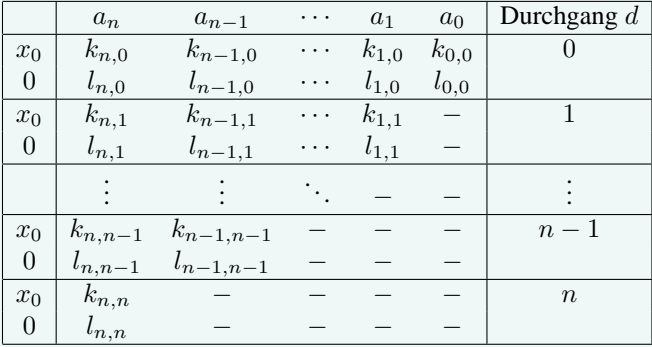

Für jeden Durchgang  $d \geq 1$  lassen sich die Werte  $k_{i,d}$  und  $l_{i,d}$  wie folgt berechnen  $(i = n, \ldots, d)$ .

$$
k_{n,d} := 0
$$
  
\n
$$
l_{n,d} := l_{n,d-1} + k_{n,d}
$$
  
\n
$$
k_{i,d} := l_{i+1,d} \cdot x_0
$$
  
\n
$$
l_{i,d} := l_{i,d-1} + k_{i,d}
$$

Für  $d = 0$  gilt die Berechnung wie beim Einfachen HORNERschema (siehe [3.3\)](#page-13-0) aufgeführt.

Es ergeben sich durch folgende einfache Formel die Auswertungen der Polynome  $p^{(d)}$  an der Stelle  $x_0$ :

$$
p^{(d)}(x_0) = l_{dd} \cdot d!
$$

# <span id="page-14-1"></span>**3.5 Entwicklung eines Polynoms nach HORNER**

**Gegeben:** Ein Polynom  $p(x) \in \mathbb{R}[X]$  und eine Stelle  $x_0 \in \mathbb{R}$ . **Gesucht:** Ein Polynom  $\hat{p}(x)$ , welches nach Potenzen von  $(x - x_0)$  entwickelt wurde.

Das Polynom habe die Form

$$
p(x) = \sum_{i=0}^{n} a_i x^i
$$

Berechne die HORNER-Tabelle wie im vollständigen Horner Schema (siehe [3.4\)](#page-14-0) für  $x_0$ .

Dann gilt

$$
\hat{p}(x) = \sum_{i=0}^{n} l_{i,i} \cdot (x - x_0)^i
$$
  
=  $l_{n,n}(x - x_0)^n + \ldots + l_{1,1}(x - x_0) + l_{0,0}$ 

Fertig! :)

# <span id="page-15-0"></span>**3.6 Abspaltung eines Polynoms mit HORNER**

**Gegeben:** Zwei Polynome  $p, q \in \mathbb{R}[X]$ , wobei p durch q teilbar ist. **Gesucht:** Die Abspaltung des Polynoms  $q$  von  $p$  über das HORNERschema.

Die Polynome seien wie folgt aufgebaut:

$$
p(x) = a_n x^n + \dots + a_0 x^0
$$

$$
q(x) = b_m x^m + \dots + b_0 x^0
$$

[ Das Polynom  $q(x)$  muss normiert sein, also  $b_m = 1$ . (?) ] Stelle folgende Tabelle auf:

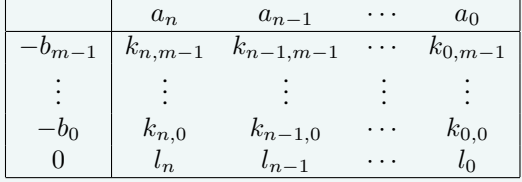

Die Werte berechnen sich wie folgt:

$$
k_{i,j} = -b_j \cdot l_{i+m-j}
$$
  

$$
l_i = k_{i,m-1} + \ldots + k_{i,0}
$$

Setze die höchste Potenz des resultierenden Polynoms auf  $\xi := n - m$ . Es gilt dann:

$$
p(x) = q(x) \cdot (l_{n-1}x^{\xi} + \ldots + l_{m+1}x^0)
$$

# <span id="page-15-1"></span>**3.7 TSCHEBYSCHEFF-Polynome**

**Gegeben:** Ein Polynom  $p(x) \in \mathbb{R}[X]$  vom Grad n. Gesucht: Die Entwicklung nach TSCHEBYSCHEFF.

#### **(i) Definition**

Die TSCHEBYSCHEFF Polynome sind folgendermaßen definiert:

 $T_n(x) = \cos(n \arccos(x))$   $n \in \mathbb{N}$ 

#### **(ii) Rekursion**

Die Rekursionsformel zur Bestimmung des n-ten TSCHEBYSCHEFFpolynoms lautet

$$
T_0(x) = 1
$$
  
\n
$$
T_1(x) = x
$$
  
\n
$$
T_n(x) = 2x \cdot T_{n-1}(x) - T_{n-2}(x) \qquad n \ge 2
$$

#### **(iii) Entwicklung**

Die TSCHEBYSCHEFFpolynome bilden eine Basis des R-Vektorraums der Polynome, also lässt sich  $p(x)$  als Linearkombination der TSCHEBYSCHEFFpolynome darstellen.

Bestimme also die Tschebyscheffpolynome  $T_0, \ldots, T_n$ .

Stelle nun folgende Gleichung auf

$$
p(x) = a_0 T_0(x) + a_1 T_1(x) + \ldots + a_n T_n
$$

Bestimme nun die  $a_0, \ldots, a_n$  durch Koeffizientenvergleich.

#### **(iv) Koeffizientenvergleich**

 $p(x)$  habe die Form  $p(x) = b_0x^0 + \ldots + b_nx^n$ . Forme die rechte Seite von der oberen Gleichung in folgende Struktur um

 $b_0x^0 + \ldots + b_nx^n = (\alpha_{00}a_0 + \ldots + \alpha_{0n}a_n)x^0 + \ldots + (\alpha_{n0}a_0 + \ldots + \alpha_{nn}a_n)x^n$ 

Dies induziert das Folgende LGS welches man lösen muss um die Skalare  $a_0, \ldots, a_n$  zu erhalten.

$$
\begin{pmatrix} \alpha_{00} & \cdots & \alpha_{0n} \\ \vdots & & \vdots \\ \alpha_{n0} & \cdots & \alpha_{nn} \end{pmatrix} \cdot \begin{pmatrix} a_0 \\ \vdots \\ a_n \end{pmatrix} = \begin{pmatrix} b_0 \\ \vdots \\ b_n \end{pmatrix}
$$

#### **(v) Schaubilder**

Die Schaubilder entnehme man dem Anhang [\(7.4\)](#page-29-0).

#### <span id="page-16-0"></span>**3.8 Splines**

**Gegeben:** Ein Intervall  $[a, b] \subset \mathbb{R}$ . **Gesucht:** Die Definition von Splines. Folgende Kriterien müssen erfüllt sein damit es sich bei einer Funktion  $s_\Delta : [a, b] \to \mathbb{R}$  um einen Spline vom Grad  $k$  handelt.

- $\Delta$  ist ein Gitter mit Gitterpunkten  $x_0, \ldots, x_n$  mit  $a = x_0 < x_1 < \ldots < x_n = b$
- $s(x)|_{[x_{i-1},x_i]}$  ist ein Polynom vom Grad k.
- $s(x)$  ist in [a, b] mindestens  $k 1$  mal stetig differenzierbar.

Kubische Splines haben dabei gerade Grad 3, also gilt  $k = 3$ .

Splines werden oft als zusammengesetzte Polynome vom Grad k dargestellt, also

$$
s(x) := \begin{cases} a_{k,1}x^{k} + \dots + a_{0,1}x^{0} & x_{0} \leq x \leq x_{1} \\ \vdots & \vdots \\ a_{k,n}x^{k} + \dots + a_{0,n}x^{0} & x_{n-1} \leq x \leq x_{n} \end{cases}
$$

Für kubische Splines  $s_f$ , die eine Funktion f interpolieren gilt die folgende Fehlerabschätzung:

$$
||f - s_f||_{\infty} \le 2h^4 ||f^{(4)}||_{\infty} = \mathcal{O}(h^4), (h \to 0)
$$

# <span id="page-17-0"></span>**3.9** *Überprüfung von Splines*

**Gegeben:** Ein Gitter  $\Delta$  und eine Funktion  $s : \mathbb{R} \to \mathbb{R}$  sowie eine Funktion  $f(x)$ . **Gesucht:** Der Beweis, dass s ein Spline vom Grad  $k$  und die Funktion  $f(x)$  in den Gitterpunkten interpoliert.

Im Wesentlichen müssen hierfür die Bedingungen aus [3.8](#page-16-0) überprüft werden, also

- (1) Zeige, dass  $s(x)$  maximal den Grad k hat (einfach ablesen!)
- (2) Zeige, s ist zusammengesetzte Polynomfunktion auf den Gitterabschnitten mit Grad k (jeweils).
- (3) Zeige über folgenden Ansatz, dass die Funktion in den Gitterpunkten  $k 1$  mal stetig diff'bar ist

$$
\lim_{x \to x_i^-} s^{(j)}(x) = s^{(j)}(x) = \lim_{x \to x_i^+} s^{(j)}(x) \qquad j = 0, \dots, k-1, \ i = 1, \dots, n-1
$$

(4) Zeige, dass  $s(x)$  die Funktion  $f(x)$  interpoliert, indem gilt

$$
s(x_i) = f(x_i) \qquad i = 0, \dots, n
$$

# <span id="page-18-1"></span><span id="page-18-0"></span>**4 Algebraische Interpolation**

#### **4.1 Interpolationspolynome**

```
Gegeben: Eine Funktion f : \mathbb{R} \to \mathbb{R} und eine Menge von Punkten P := \{x_0, \ldots, x_n\}Gesucht: Interpolationspolynom p(x) \in \mathbb{R}[X] durch alle Punkte aus P.
```
#### **(i) Vandermonde-Matrix**

Stelle die Vandermonde-Matrix V auf. Diese hat folgende Form:

$$
V := \begin{pmatrix} 1 & x_0^1 & \cdots & x_0^n \\ \vdots & \vdots & & \vdots \\ 1 & x_n^1 & \cdots & x_n^n \end{pmatrix}
$$

#### **(ii)** LGS lösen

Löse das LGS  $Va = y$ . Dabei gilt  $a := \begin{pmatrix} a_0 \\ \vdots \\ a_n \end{pmatrix}$ sind die Koeffizienten des gesuchten Polynoms und  $y := \begin{pmatrix} f(x_0) \\ \vdots \end{pmatrix}$ . . .  $f(x_n)$  $\setminus$ die Funktionswerte an den Stellen  $x_0, \ldots, x_n$ .

Das Polynom ist nun

$$
p(x) = \sum_{i=0}^{n} a_i x^i
$$

#### <span id="page-18-2"></span>**4.2 Interpolationspolynome nach LAGRANGE**

**Gegeben:** Eine Funktion  $f : \mathbb{R} \to \mathbb{R}$  und eine Menge von Punkten  $P := \{x_0, \ldots, x_n\}$ **Gesucht:** Interpolationspolynom nach LAGRANGE  $p(x) \in \mathbb{R}[X]$  durch alle Punkte aus P.

Bestimme für jedes  $x_j \in P$  die LAGRANGE-Grundfunktion wie folgt:

$$
l_j(x) = \prod_{\substack{k=0\\k\neq j}}^n \frac{x - x_k}{x_j - x_k}
$$

Setze dies in die LAGRANGE-Polynomfunktion ein:

$$
p(x) = \sum_{j=0}^{n} f(x_j) \cdot l_j(x)
$$

### <span id="page-19-0"></span>**4.3 Interpolationspolynome nach NEWTON**

**Gegeben:** Eine Funktion  $f : \mathbb{R} \to \mathbb{R}$  und eine Menge von Punkten  $P := \{x_0, \ldots, x_n\}$ **Gesucht:** Interpolationspolynom nach NEWTON  $p(x) \in \mathbb{R}[X]$  durch alle Punkte aus P. Außerdem wird häufig nach einer Fehlerabschätzung gefragt.

#### **(i) Grundfunktionen**

Stelle die Grunfunktionen  $w_i(x)$  auf. Dabei berechnen sich die Werte  $w_i(x)$  wie folgt

$$
w_0(x) := 1
$$
  
\n
$$
w_1(x) := w_0(x) \cdot (x - x_0)
$$
  
\n
$$
w_j(x) := w_{j-1}(x) \cdot (x - x_{j-1})
$$

#### **(ii) Merkwurdiges Schema ¨**

Stelle ein äußerst bedenkliches Schema auf:

$$
x_{0} \quad y_{0} = [x_{0}]
$$
\n
$$
y_{1} = [x_{1}] \quad \longrightarrow \quad [x_{0}, x_{1}]
$$
\n
$$
x_{2} \quad y_{2} = [x_{2}] \quad \longrightarrow \quad [x_{1}, x_{2}] \quad \longrightarrow \quad [x_{1}, x_{2}, x_{3}]
$$
\n
$$
\vdots \quad \vdots \quad \vdots
$$
\n
$$
x_{n} \quad y_{n} = [x_{n}] \quad \longrightarrow \quad [x_{n-1}, x_{n}] \quad \cdots
$$
\n
$$
y_{n} = [x_{n}] \quad \cdots
$$
\n
$$
y_{n} = [x_{n}] \quad \cdots
$$

Die Werte berechnen sich wie folgt:

- (1) Initialisiere die erste Spalte mit  $[x_i] := f(x_i)$ .
- (2) Berechne den Rest wie bei "dynamischer Programmierung" mit der Formel

$$
[x_m, \dots, x_{m+k}] := \frac{[x_{m+1}, \dots, x_{m+k}] - [x_m, \dots, x_{m+k-1}]}{x_{m+k} - x_m}
$$

Auf Deutsch bedeutet das, dass sich ein Wert in einer Spalte  $(> 1)$  dadurch berechnet dass man zunächst die Differenz der unmittelbaren Vorgänger von unten nach oben bildet und diese dann durch die Differenz der ganz äußersten Vorgänger (wieder "unten – oben") in der 1. Spalte teilt.

#### **(iii) Polynom aufstellen**

Die Koeffizienten des Polynoms lassen sich nun leicht aus dem vollständig berechneten Schema ablesen. Nämlich gerade die oberste Treppe im Schema bilden die Koeffizienten  $a_0, \ldots, a_n$ ; Formal:

 $a_i = [x_0, \ldots, x_i]$ 

Das Polynom hat dann die Gestalt

$$
p(x) := \sum_{i=0}^{n} a_i \cdot w_i(x)
$$

#### **(iv) Fehlerabschatzung ¨**

Es gilt folgende Fehlerabschätzung (Restglied von CAUCHY)

$$
||f(x) - p_n(x)||_{\infty} \le \frac{1}{(n+1)!} \cdot ||f^{(n+1)}|| \cdot w(x)
$$

mit

$$
w(x) = (x - x_0) \cdot \ldots \cdot (x - x_n)
$$

wobei mit  $||f^{(n+1)}(x)||_{\infty}$  der größter Wert auf  $[x_0 \ldots x_n]$  gemeint ist. Hierfür ist meistens eine Abschätzung angegeben.

# <span id="page-20-0"></span>**4.4 Trigonometrische Interpolationspolynome**

**Gegeben:** Eine periodische bzw. trigonometrische Funktion  $f : \mathbb{R} \to \mathbb{R}$  und eine Menge von Punkten  $x_i \in \mathbb{R}$ ,  $i=0,\ldots,n$ . **Gesucht:** Ein trigonometrisches Interpolationspolynom  $\tau_m(x)$  zu  $f(x)$ .

 $m$  sollte stets so gewählt sein, dass gilt

$$
m = \frac{n-1}{2}
$$

Bestimme zunächste alle Werte  $f(x_i)$  (da wir die noch brauchen werden). Es empfiehlt sich u.u. eine Tabelle mit  $i, x_i$  und  $f(x_i)$  aufzustellen.

#### **(i) Diskrete Fourier Koeffizienten**

Bestimme die diskreten Fourier Koeffizienten  $\alpha_0, \ldots, \alpha_m$  sowie  $\beta_0, \ldots, \beta_m$  wie folgt

$$
\alpha_{\nu} = \frac{2}{2m+1} \cdot \sum_{j=0}^{2m} f(x_j) \cos(\nu x_j)
$$

$$
\beta_{\nu} = \frac{2}{2m+1} \cdot \sum_{j=0}^{2m} f(x_j) \sin(\nu x_j)
$$

#### **(ii) Einsetzen in das Polynom**

Setze die soeben berechneten Fourier Koeffizienten in das folgende Polynom ein

$$
\tau_m(x) = \frac{\alpha_0}{2} + \sum_{\nu=1}^m (\alpha_\nu \cos(\nu x) + \beta_\nu \sin(\nu x))
$$

# <span id="page-21-0"></span>**5 Quadraturverfahren**

# <span id="page-21-1"></span>**5.1 Trapez/Mittelpunkt/Keplerregeln**

**Gegeben:** Eine Funktion  $f : \mathbb{R} \to \mathbb{R}$  und Werte  $a, b \in \mathbb{R}$ **Gesucht:** Das Integral  $I = \int_a^b f(x) dx$  mit Hilfe der Trapez/Mittelpunkt/Keplerregel.

Verwende je nach Aufgabenstellung eine der folgenden Regeln:

• Trapezregel. Diese berechnet quasi die Trapezfläche zwischen den Punkten  $(a, f(a))$  und  $(b, f(b))$ .

$$
\int_{a}^{b} f(x) dx = \frac{b-a}{2} \cdot (f(a) + f(b)) + \underbrace{\frac{(b-a)^{3}}{12} \cdot f''(\xi)}_{\text{Resiglied } R_{nf}} \quad \xi \in [a, b]
$$
\n
$$
\Rightarrow \int_{a}^{b} f(x) dx \approx \frac{b-a}{2} \cdot (f(a) + f(b))
$$

• Mittelpunktregel. Diese berechnet ein Rechteck der Breite  $b - a$  und der Höhe des Funktionswertes am Mittelpunkt der Strecke  $\overline{ab}$ .

$$
\int_{a}^{b} f(x) dx = (b - a) \cdot f\left(\frac{b + a}{2}\right) + \underbrace{\frac{(b - a)^{3}}{24} f''(\xi)}_{\text{Restglied } R_{n} f} \quad \xi \in [a, b]
$$
\n
$$
\Rightarrow \int_{a}^{b} f(x) dx \approx (b - a) \cdot f\left(\frac{b + a}{2}\right)
$$

• Keplerregel. Hier wird eine Parabel durch die Punkte  $(a, f(a))$ ,  $(\frac{b-a}{2}, f(\frac{b-a}{2}))$  und  $(b, f(b))$  gelegt. also durch die Randpunkte und den Mittelpunkt der Kurve.

$$
\int_{a}^{b} f(x) dx = \frac{b-a}{6} \left( f(a) + 4 \cdot f\left(\frac{a+b}{2}\right) + f(b) \right) + \underbrace{\frac{(b-a)^5}{2880} f^{(4)}(\xi)}_{\text{Restglied } R_n f} \xi \in [a, b]
$$
\n
$$
\Rightarrow \int_{a}^{b} f(x) dx \approx \frac{b-a}{6} \left( f(a) + 4 \cdot f\left(\frac{a+b}{2}\right) + f(b) \right)
$$

Einfach einsetzen und ausrechnen!

⇒

#### <span id="page-22-0"></span>**5.2 Zusammengesetzte Trapez/Mittelpunkt/Keplerregeln**

**Gegeben:** Eine Funktion  $f : \mathbb{R} \to \mathbb{R}$  und Werte  $a, b \in \mathbb{R}$  und eine Schrittweite  $h \in \mathbb{R}$ **Gesucht:** Das Integral  $I = \int_a^b f(x) dx$  mit Hilfe der zusammengesetzten Trapez/Mittelpunkt/Keplerregel.

In [5.1](#page-21-1) wurde genau ein Trapez, Rechteck oder Parabel zwischen a und b aufgebaut. Dies kann für  $b - a > \varepsilon$ ziemlich ungenau werden.

Unterteile also erstmal das Intervall in  $n$  Teile.

$$
n:=\frac{b-a}{h}
$$

Es werden nun (z.B. im Falle der Trapezregel) n Trapeze berechnet, und diese einfach aufsummiert. Je feiner die Unterteilung des Intervalls, desto genauer das Ergebnis.

Wende also eine der folgenden Regeln an

• Zusammengesetzte Trapezregel.

$$
\int_{a}^{b} f(x) dx \approx h \cdot \left(\frac{1}{2}f(a) + \sum_{k=1}^{n-1} f(a + k \cdot h) + \frac{1}{2}f(b)\right)
$$

• Zusammengesetzte Mittelpunktregel.

$$
\int_{a}^{b} f(x) dx \approx h \cdot \sum_{k=1}^{n-1} f(a + \frac{2k-1}{2} \cdot h)
$$

• Zusammengesetzte Keplerregel.

$$
\int_{a}^{b} f(x) dx \approx \frac{h}{3} \left( \frac{1}{2} f(a) + \sum_{k=1}^{n-1} f(a + kh) + 2 \cdot \sum_{k=1}^{n} f\left(\frac{2a + 2kh - h}{2}\right) + \frac{1}{2} f(b) \right)
$$

### <span id="page-22-1"></span>**5.3 ROMBERG-Schema**

**Gegeben:** Eine Funktion  $f : \mathbb{R} \to \mathbb{R}$  und  $n = 2^{\chi}$  und/oder Funktionswerte aus einem Intervall  $I = [a, b]$ . Gesucht: Das ROMBERG-Schema für das Integral  $\int_{x_1}^{x_n} f(x) dx$  / Die ersten n Zeilen des Romberg Schemas.

Das Verfahren funktioniert wie folgt: Zunächst berechnet man mit der Trapezregel den Näherungswert des Integrals im Intervall  $[a, b]$ . Danach unterteilt man das Intervall in zwei gleich große Intervalle  $I_1, I_2$ . Wir berechnen jetzt mit der Zusammengesetzten Trapezregel über die Teilintervalle  $I_1, I_2$  das Integral von a bis b. Nun wird wieder jedes Intervall halbiert uswusf. Schließlich wird ein völlig fertiges Schema angewendet, was dann eine gute Näherung für das Integral liefert.

#### **(i) Zusammengesetzte Trapezregel** n **mal Anwenden**

Bevor die Trapezregel angewendet wird, berechnen sich die Schrittweiten  $h_i$  für  $i = 0, \ldots, n - 1$  durch

$$
h_i:=\frac{b-a}{2^i}
$$

Beachte: Sind m Funktionswerte vorgegeben, so hört man natürlich genau dann auf, wenn  $m = \frac{b-a}{h_i}$ . Berechne jetzt die Näherungslösungen  $T_{0,i}$  über die zusammengesetzte Trapezregel (siehe [5.2\)](#page-22-0).

#### **(ii) Das Schema**

Fülle folgendes Schema aus:

$$
\begin{array}{ccccc}\nT_{0,0} & & & & T_{1,0} \\
T_{0,1} & & & & \nearrow & T_{2,0} \\
 & & \nearrow & T_{1,1} & & \nearrow & \\
T_{0,2} & & \nearrow & T_{2,1} & \cdots & \\
 & & \searrow & T_{1,2} & & \cdots & \nearrow & T_{n-1,0} \\
 & & & \searrow & & T_{1,n-2} & \cdots & \\
T_{0,n-1} & & & & \end{array}
$$

Zunächst werden die Werte  $T_{0,i}$  eingetragen. Die Werte  $T_{j,i}$  berechnen sich dann wie folgt:

$$
T_{j,i} = \frac{4^j \cdot T_{j-1,i+1} - T_{j-1,i}}{4^j - 1}
$$

oder in Worten

$$
T_{j,i} = \frac{4^j \cdot ,\text{unterer Vorgänger}^{\text{}} - ,\text{oberer Vorgänger}^{\text{}}}{4^j - 1}
$$

Der Wert  $T_{n-1,0}$  (also der an der Spitze) ist die gesuchte Approximation.

### <span id="page-23-0"></span>**5.4 Konstruktion von Quadraturformeln**

**Gegeben:** Eine Menge von Werten  $x_1, \ldots, x_n$  sowie Integrationsgrenzen  $a, b \in \mathbb{R}$ . **Gesucht:** Eine Quadraturformel vom Exaktheitsgrad m zur näherungsweisen Berechnung von  $I = \int_a^b f(x) dx$ .

Mache folgenden Ansatz

$$
\int_a^b f_i(x) \ dx = \sum_{j=1}^n w_j f_i(x_j)
$$

wobei  $f_i(x) = x^i$ ,  $i = 0, \ldots, m$ . Für Exaktheitsgrad m sind das also gerade  $m + 1$  Gleichungen, nämlich

$$
\int_{a}^{b} 1 \, dx = w_1 + \dots + w_n
$$
\n
$$
\int_{a}^{b} x \, dx = x_1 w_1 + \dots + x_n w_n
$$
\n
$$
\int_{a}^{b} x^2 \, dx = x_1^2 w_1 + \dots + x_n^2 w_n
$$
\n
$$
\vdots
$$
\n
$$
\int_{a}^{b} x^m \, dx = x_1^m w_1 + \dots + x_n^m w_n
$$

Löse nun das Gleichungssystem um die Gewichte  $w_i$  zu bestimmen. Fertig!

# <span id="page-24-0"></span>**6 BERNSTEIN-Polynome und BEZIER ´ -Darstellung**

# <span id="page-24-1"></span>**6.1 BEZIER ´ Darstellung und BEZIER ´ Polygon**

**Gegeben:** Ein Polynom  $p(x) \in \mathbb{R}[X]$ . **Gesucht:** Die BÉZIER-Darstellung  $\overline{p}(x)$  von  $p(x)$ , und das BÉZIER-Polygon zu  $\overline{p}(x)$ .

Das Polynom habe die Form

 $p(x) = a_n x^n + \ldots + a_0 x^0$ 

#### **(i) BERNSTEIN Grundpolynome**

Berechne die BERNSTEIN Grundpolynome vom Grad n. Diese haben folgende geschlossene Formel

$$
b_{i,n}(x) := \binom{n}{i} \cdot x^i \cdot (1-x)^{n-i}
$$

Es sind also  $n + 1$  BERNSTEIN Polynome zu berechnen.

### **(ii) BEZIER ´ Koeffizienten**

Bestimme die BÉZIER Koeffizienten  $\beta_0, \ldots, \beta_n$  durch folgende Formel

$$
\beta_i := \sum_{j=0}^i \frac{{i \choose j}}{\binom{n}{i-j}} a_{i-j}
$$

Dies sind ebenfalls  $n + 1$  Stück.

Alternativ lassen sich die Koeffizienten auch durch Koeffizientenvergleich ermitteln, indem man den Ansatz

 $p(x) = \beta_0 b_{0,n}(x) + \ldots + \beta_n b_{n,n}(x)$ 

macht, und so die  $\beta_i$  bestimmt.

#### **(iii) BEZIER ´ Polynom**

Hat man die BERNSTEIN Polynome berechnet, so ergibt sich das Bezier Polynom folgendermaßen ´

 $\overline{p}(x) = \beta_n b_{n,n}(x) + \ldots + \beta_0 b_{0,n}(x)$ 

#### **(iv) BEZIER ´ Polygon**

Das BÉZIER Polygon ist gerade ein Linienzug durch die Punkte

$$
\left(\left(\frac{0}{n},\beta_0\right),\ldots,\left(\frac{n}{n},\beta_n\right)\right)
$$

# <span id="page-25-0"></span>**6.2 Auswertung mit dem Algorithmus von DE CASTELJAU**

**Gegeben:** Ein Bézier Polynom  $\overline{p}(x)$  vom Grad n und eine Stelle  $x_0 \in \mathbb{R}$ . **Gesucht:** Die Auswertung des Bézier Polynoms an der Stelle  $x_0$  mit dem Algorithmus von DE CASTELJAU.

Das Polynom  $\overline{p}(x)$  habe folgende Darstellung

$$
\overline{p}(x) = \beta_n b_{n,n}(x) + \ldots + \beta_0 b_{0,n}(x)
$$

Dabei sind  $\beta_i$  die BÉZIER Koeffizienten und  $b_{i,n}$  die BERNSTEIN Polynome vom Grad n. Siehe [6.1.](#page-24-1)

Fülle nun folgendes Schema aus:

$$
\begin{array}{ccccccccc}\n\beta_0^{(0)} & & & \beta_0^{(1)} & & & \\
 & \beta_1^{(0)} & & & \beta_0^{(2)} & & \\
 & \ddots & & \beta_1^{(1)} & & \beta_0^{(2)} & \\
 & \beta_2^{(0)} & & \ddots & & \beta_1^{(2)} & \\
 & \ddots & & \ddots & & \beta_0^{(n)} & \\
 & \vdots & & \ddots & & \vdots \\
 & & \ddots & & \ddots & & \beta_n^{(n)}\n\end{array}
$$

Dabei sind  $\beta_i^{(0)}$  die BÉZIER Koeffizienten. Für die weiteren Felder gilt

$$
\beta_i^{(j)} := (1 - x_0) \cdot \beta_i^{(j-1)} + x_0 \cdot \beta_{i+1}^{(j-1)} \qquad j \ge 1
$$

Also in Worten:

 $\beta_i^{(j)} := (1 - x_0) \cdot ...$ Linker-oberer Vorgänger"  $+ x_0 \cdot ...$ Linker unterer Vorgänger"

Das Ergebnis  $\overline{p}(x_0)$  ist im Feld  $\beta_0^{(n)}$  zu finden.

# <span id="page-27-0"></span>**7 Anhang**

# <span id="page-27-1"></span>**7.1 Determinante, Eigenwerte**

Diese Dinge habe ich schonmal (hoffentlich) anschaulich gemacht, und zwar für die HM Klausurvorbereitung. Schaut dazu bitte in den [HM Schemata.](http://www.logn.de/logn/mathe)

# <span id="page-27-2"></span>**7.2 Bekannte Normen**

Hier seien die Vektor- und Matrixnormen aufgeführt, die auf jeden Fall für die Klausur bekannt sein sollten!

#### **(i) Vektornormen**

• Allgemeine  $p$ -Norm:

$$
\|\cdot\|_p:=\sqrt[p]{\sum_i |x|^p}
$$

• Manhattannorm  $(p = 1)$ 

 $\big\| \big\|$ 

$$
\cdot \parallel_1 := \sum_i |x|
$$

• Euklidnorm  $(p = 2)$  (kennt man aus der Schule!)

$$
\|\cdot\|_2:=\sqrt{\sum_i |x|^2}
$$

• Maxnorm

$$
\|\cdot\|_{\infty} := \max\{|x_1|, \ldots, |x_n|\}
$$

### **(ii) Matrixnormen**

Es sei  $A \in \mathbb{R}^{n \times n}$  mit  $A = ((a_{ij}))$ .

• Gesamtnorm

$$
N_G(A) := n \cdot \max_{i,j}(|a_{ij}|)
$$

• Zeilen-Summen-Norm

$$
N_Z(A) := \max_i \Bigl(\sum_{j=1}^n a_{ij}\Bigr)
$$

• Spalten-Summen-Norm

$$
N_S(A) := \max_j \left( \sum_{i=1}^n a_{ij} \right)
$$

• Spektralnorm

$$
N_{\rho}(A) := \sqrt{\rho(A^{\top}A)}
$$

wobei  $\rho(A) := \max_j (|\lambda_j[A]|)$  mit  $\lambda_j[A]$  j-tem Eigenwert von A.

# <span id="page-28-0"></span>**7.3 Algorithmus von EUKLID**

**Gegeben:** Ein abelscher Ring mit Eins  $\mathcal{R}$  (z.b.  $\mathbb{R}$  oder  $\mathbb{R}[X]$ ) und zwei Elemente  $a, b \in \mathcal{R}$ . Gesucht: Der vollständige EUKLID-Algorithmus (z.b. zur Bestimmung des ggT von a und b).

In einem Ring  $R$  lässt sich jede Zahl  $a \in R$  folgendermaßen zerlegen

 $a = k \cdot b + r$ 

wobei  $r$  der Rest von der Division  $a/k$  ist.

Daraus lässt sich unter Mehrfachanwendung dieser Regel der EUKLID-Algorithmus herleiten

 $a = kb + r$ , Teile a durch b und bestimme dabei r"  $b = k_1 r + r_1$ , Teile b durch r und bestimme dabei  $r_1$ "  $r = k_2 r_1 + r_2$ , Teile r durch  $r_1$  und bestimme dabei  $r_2$ "  $r_1 = k_3 r_2 + r_3$ , Teile  $r_1$  durch  $r_2$  und bestimme dabei  $r_3$ " . . .  $r_{j-1} = k_{j+1}r_j$  "... bis kein Rest mehr übrigbleibt"

 $r_i$  ist dann der größte gemeinsame Teiler von  $a$  und  $b$ .

# <span id="page-29-0"></span>**7.4 TSCHEBYSCHEFF Polynome**

Hier sind die Schaubilder der TSCHEBYSCHEFF Polynome  $T_n$  vom Grad 1 bis 6.

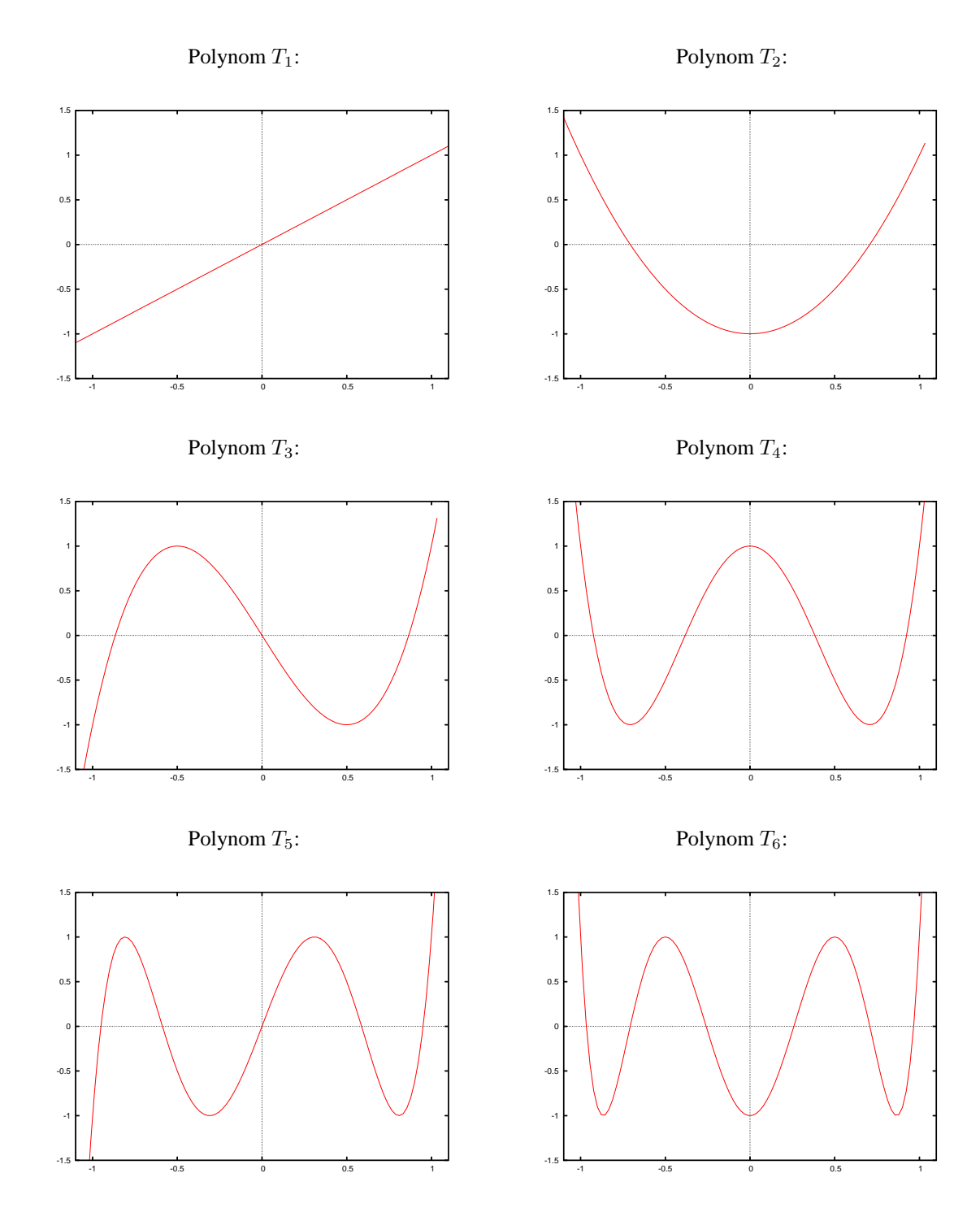

# <span id="page-30-0"></span>**Literatur**

- [1] <sup>P</sup>ROF. DR. RUDOLF <sup>S</sup>CHERER, *Skriptum zur Vorlesung "* NUMERISCHE MATHEMATIK *fur die Fachrichtung ¨ Informatik und fur Ingenieurwesen" ¨* , 2004
- [2] MARTIN LÖSCH, *Numerik Schatzkiste für Faulenzer*, 2002
- [3] DIRK ACHENBACH, *N00–merik für Informatiker*, 2005
- [4] DR. V. DRUMM, PROF. DR. W. WEIL, *Lineare Algebra und Analytische Geometrie*, 2004